# Application development in Linux - course description

### General information

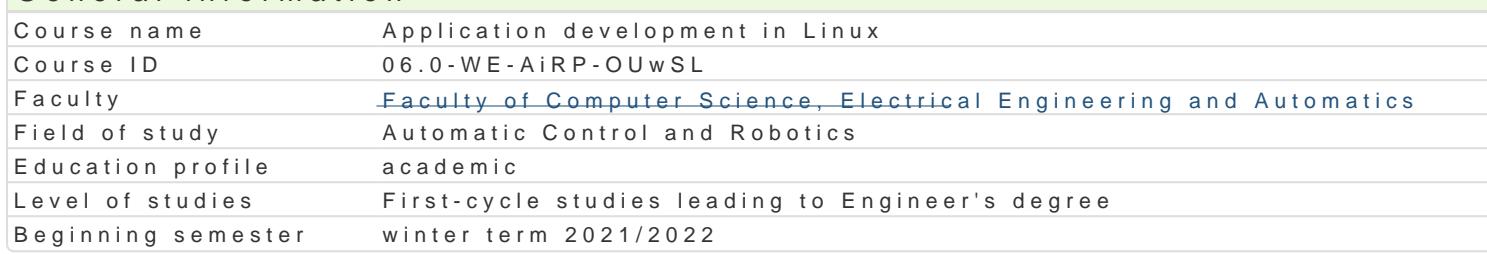

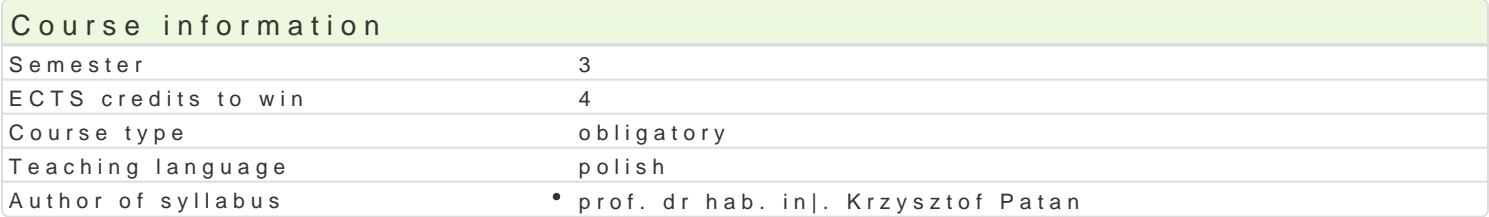

#### Classes forms

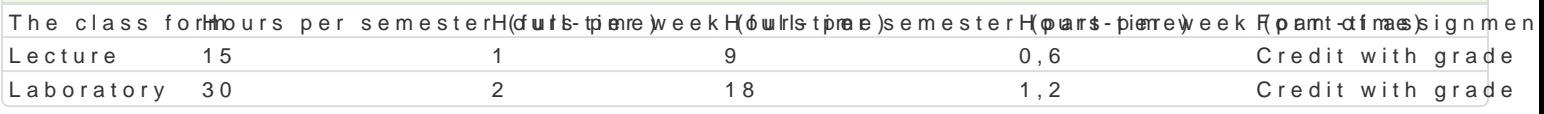

### Aim of the course

- \* zapoznanie studentów z budow i zaawansowan obsBug systemu operacyjnego Linux oraz u|yte
- \* zapoznanie studentów z obsBug systemów wbudowanych pracujcych pod kontrol systemu oper

### Prerequisites

Podstawy programowania., Podstawy techniki cyfrowej i mikroprocesorowej.

### Scope

- 1.Budowa systemu komputerowego: Pami operacyjna, procesor, urz dzenia wej[cia wyj[cia. Zada Struktura systemu. Jdro oraz powBoka. Dystrybucja systemu.
- 2. Praca w trybie terminalowym. PodB czenie zdalne do systemu Linux z poziomu systemu z rodzin Zaawansowana obsBuga systemu.
- 3.Skrypty powBoki. Elementy j zyka programowania powBoki bash. Funkcje oraz parametry wej[cio
- 4. Oprogramowanie u|ytkowe w systemie Linux. Kompilatory gcc oraz g++. Kompilowanie oraz profi Polecenie configure.
- 5.Podstawy j zyka skryptowego Python. Struktura programu. Typy danych oraz operatory. Bibliote Mathplotlib, SciPy. ObsBuga i konfiguracja systemów wbudowanych RasberryPi. Sterowanie GPI
- 6.Nawi zywanie komunikacji i zdalne sterowanie systemami robotycznymi: Kheperra. Konfiguracja sterujcych i odbierajcych dane z czujników.

# Teaching methods

wykBawd: kBad konwencjonalny,

laboratoriw mczenia laboratoryjne, projekty realizowane z zespoBach dwuosobowych.

# Learning outcomes and methods of theirs verification

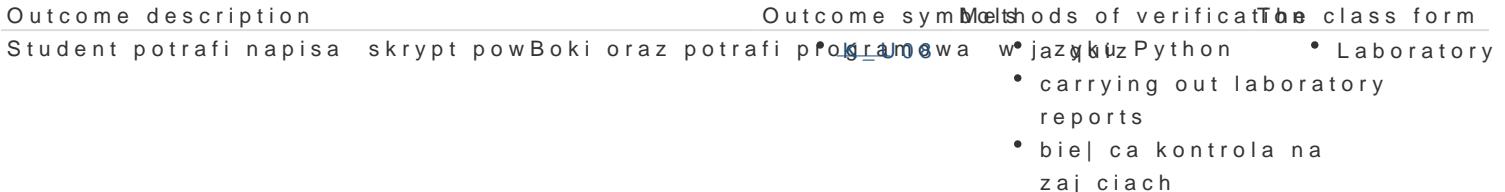

Posiada wiedz z zakresu budowy systemu operacyjne gok Lunous. Potraafiq w hymieni cz [ci \*Lecture] skBadowe systemu komputerowego oraz zdefiniowa zadania stawiane systemom operacyjnym

Student zna podstawy programowania w j zyku skryptowky\_mWPB pthon oraz uwizj zyku C na • Lecture platformie Linux. Jest przygotowany do ich praktycznego wykorzystania.

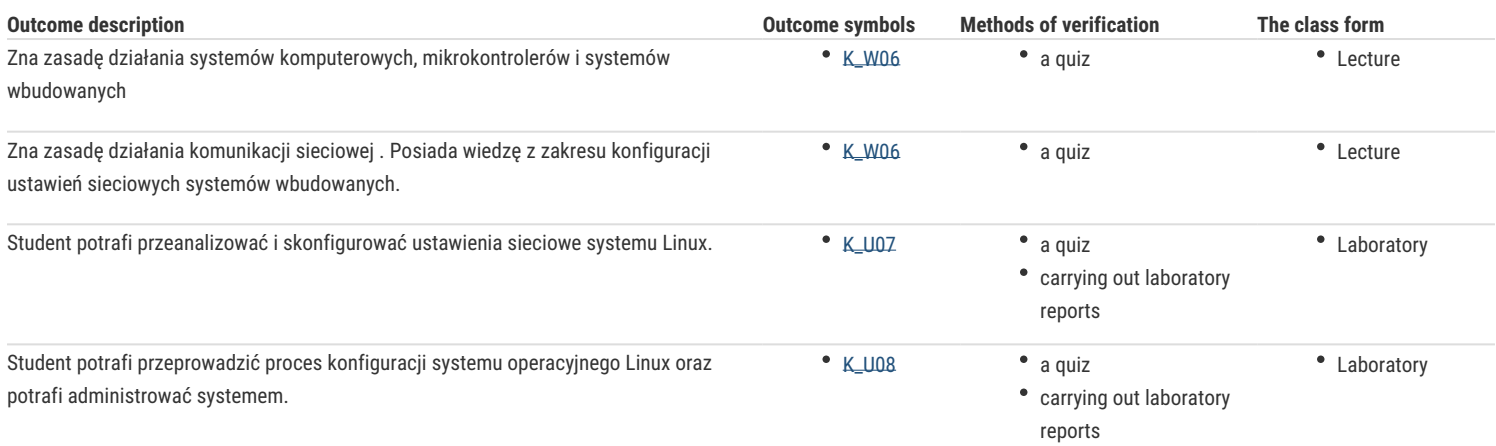

# Assignment conditions

### **wykład:** test z progami punktowymi.

**laboratorium**: warunkiem zaliczenia jest uzyskanie pozytywnych ocen z minimum dwóch sprawdzianów/testów przeprowadzonych z wybranego materiału oraz zaliczenie sprawozdań z zajęć laboratoryjnych wskazanych przez prowadzącego.

**Składowe oceny końcowej** = wykład: 50% + laboratorium: 50%

# Recommended reading

- 1. Johnson M. K., Troan E. W. Programowanie użytkowe w systemie Linux, WNT, Warszawa, 2000.
- 2. Love R. Linux. Programowanie systemowe. Wydanie II, Helion, Gliwice, 2014.
- 3. Shotts W. E., Linux. Wprowadzenie do wiersza poleceń. Helion, Gliwice, 2015.
- 4. Lutz M. Python. Wprowadzenie. Wydanie V, Helion, Gliwice, 2020.
- 5. Lentin J. Nauka robotyki z językiem Python, Helion, Gliwice, 2016.
- 6. Norris D. Rapberry Pi. Niesamowite projekty. Szalony geniusz, Helion, Gliwice, 2014.
- 7. Schwartz M. Arduino. Automatyka domowa, Helion, Gliwice, 2015.

# Further reading

### Notes

Modified by prof. dr hab. inż. Krzysztof Patan (last modification: 19-04-2021 20:47)

Generated automatically from SylabUZ computer system